## **2.抽選予約の申込**

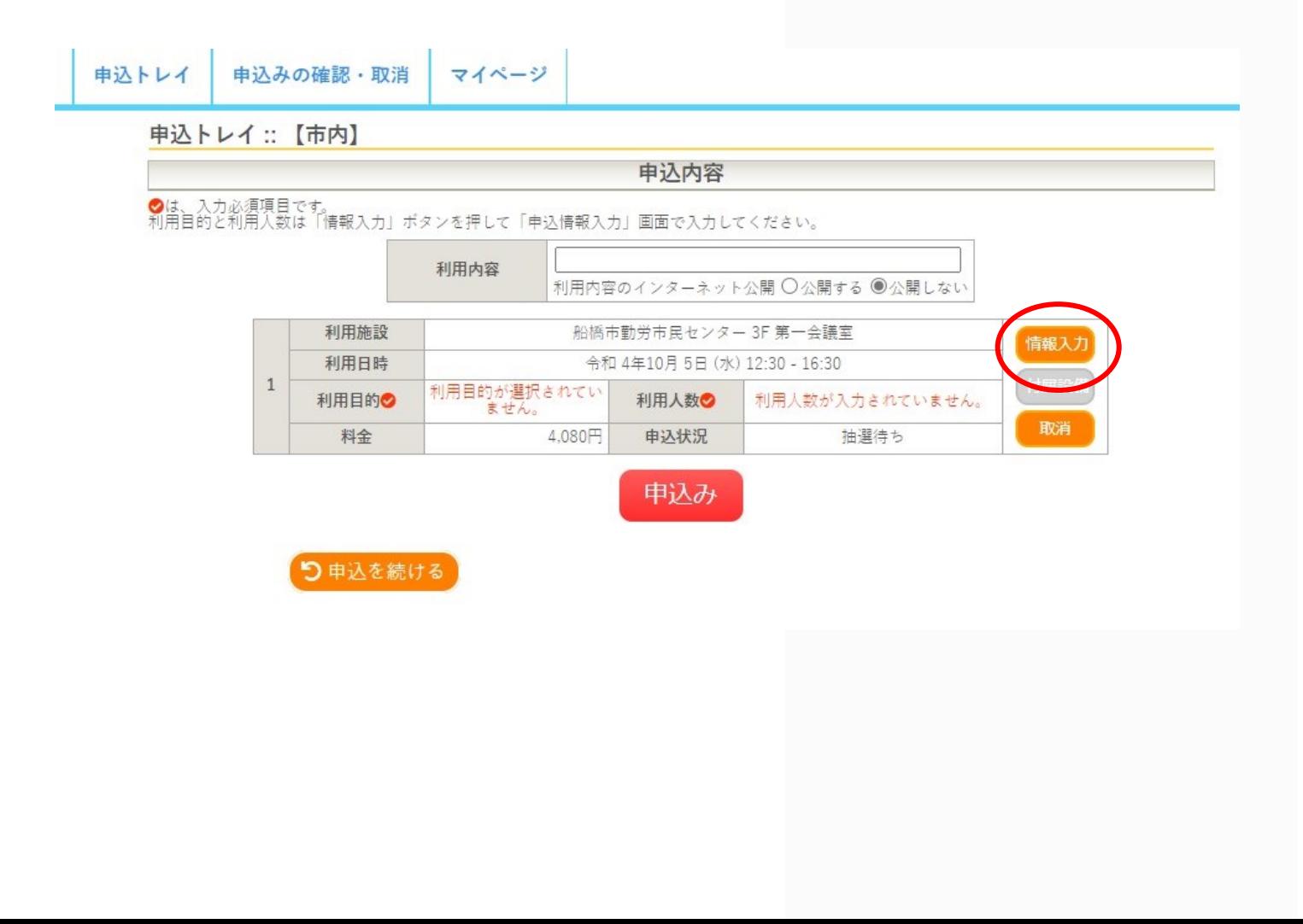

## ▪ **『情報入力』をクリック**